## 2.67 - Eylül 2020

## Tiger 3 2.67 sürümünde yer alan yenilikler aşağıdaki şekildedir:

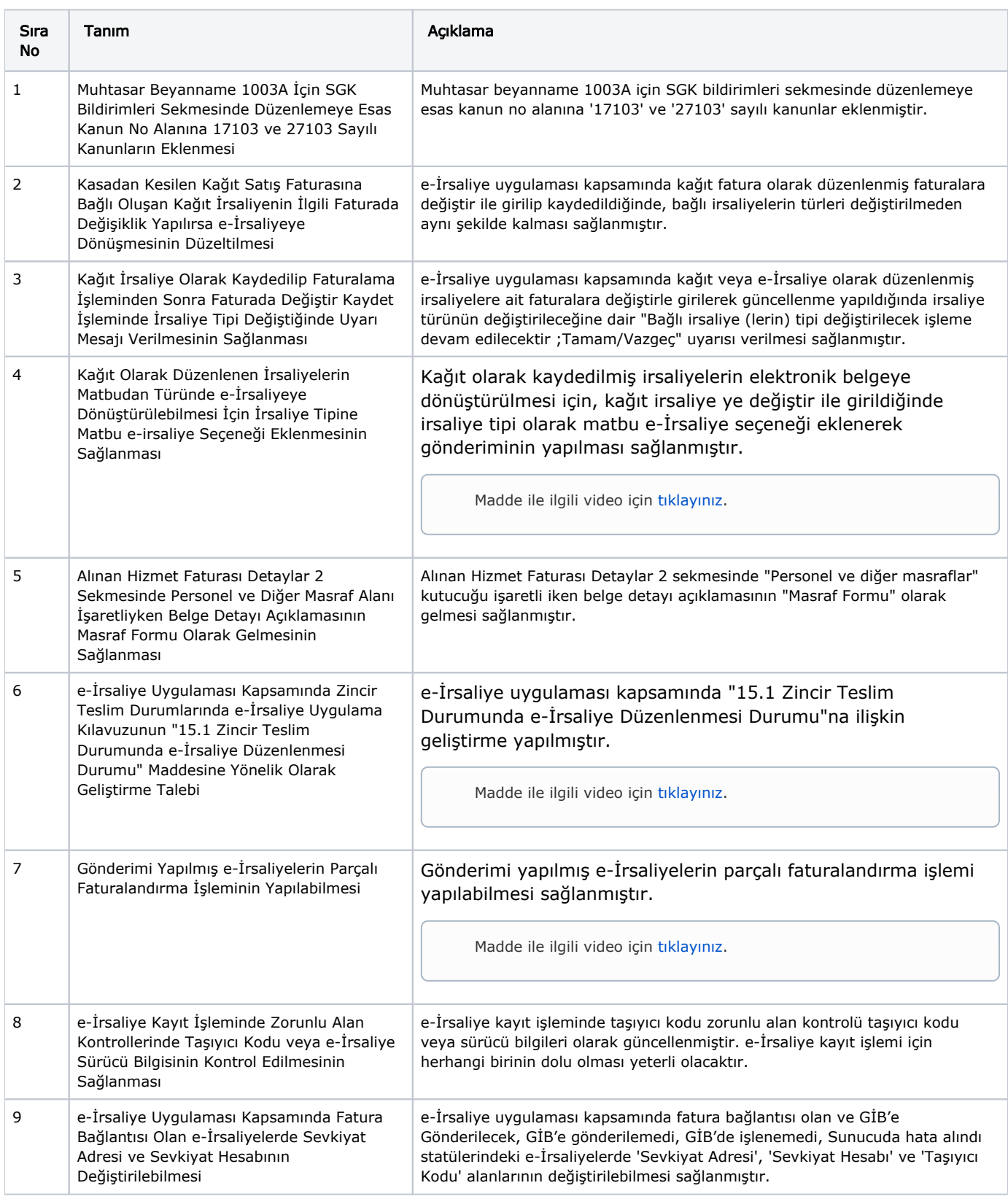

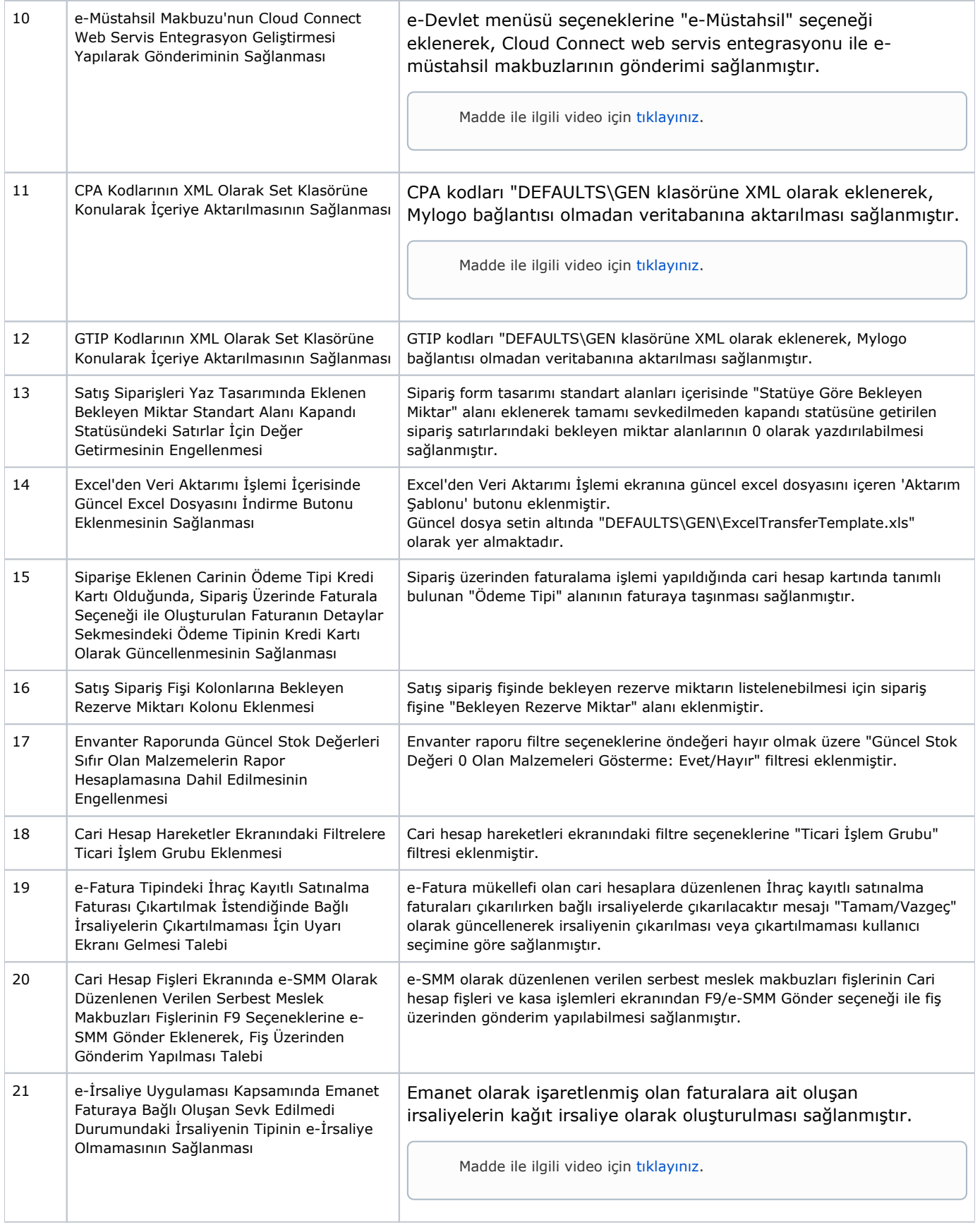

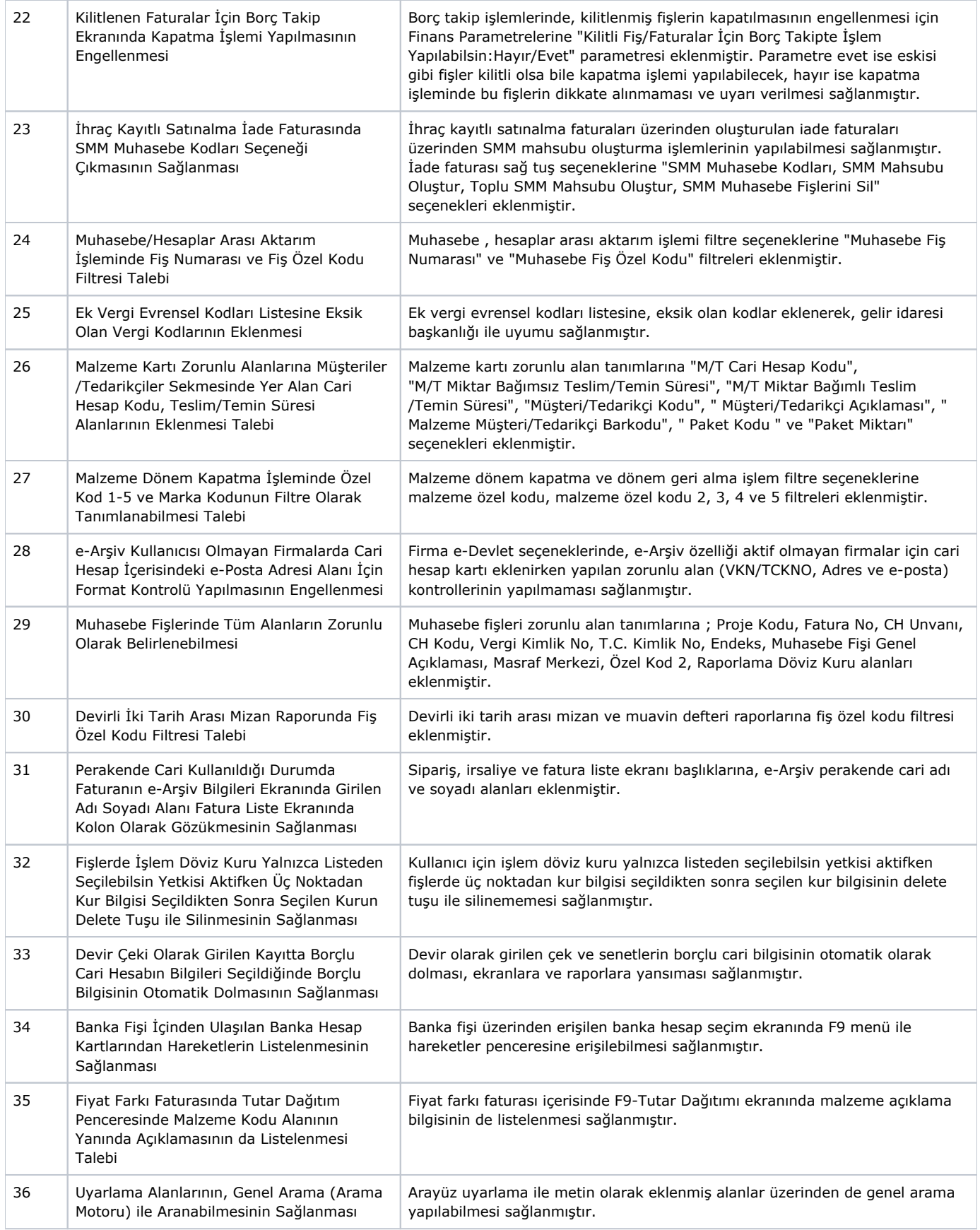

## Sürümde Yer Alan İyileştirmeler

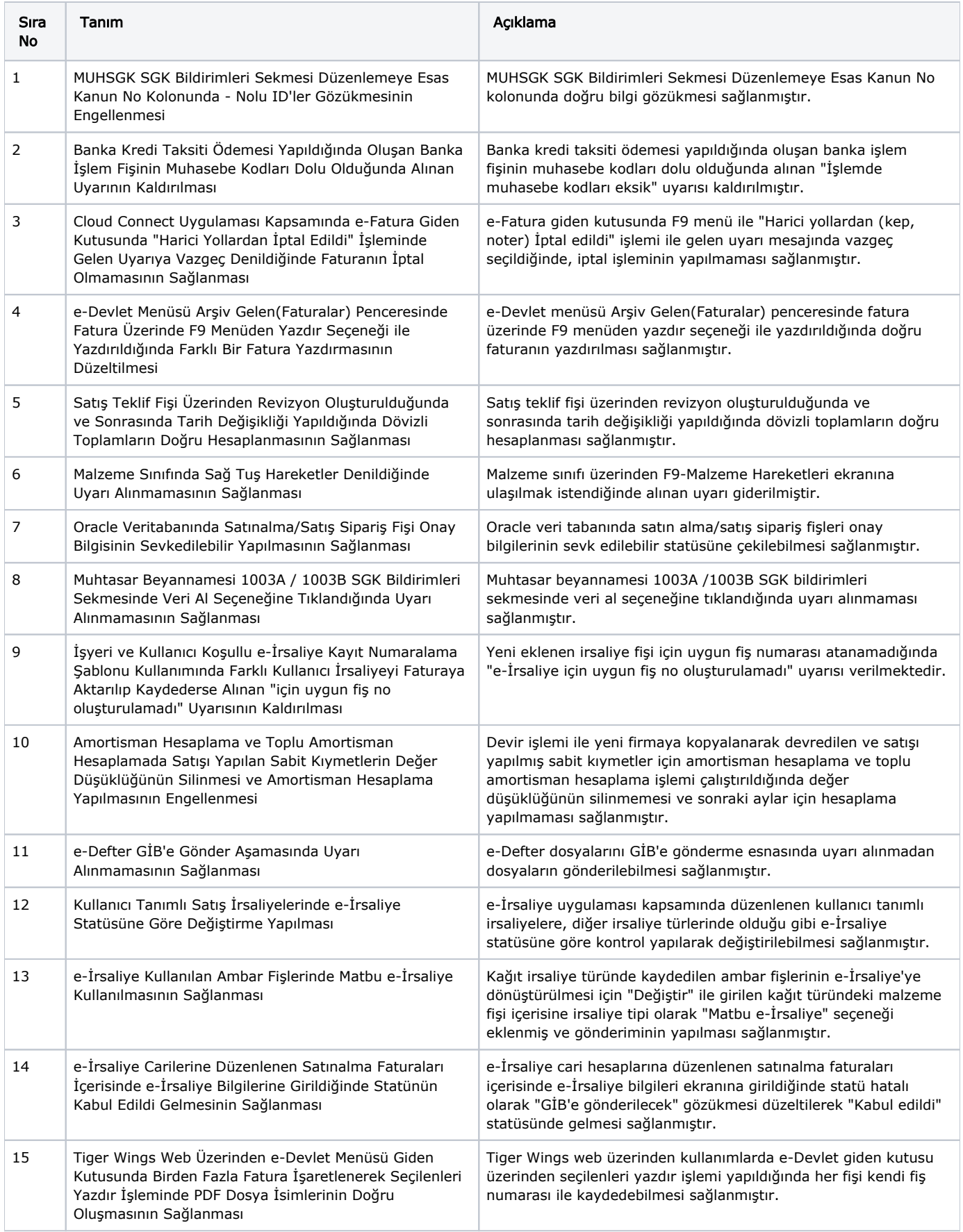

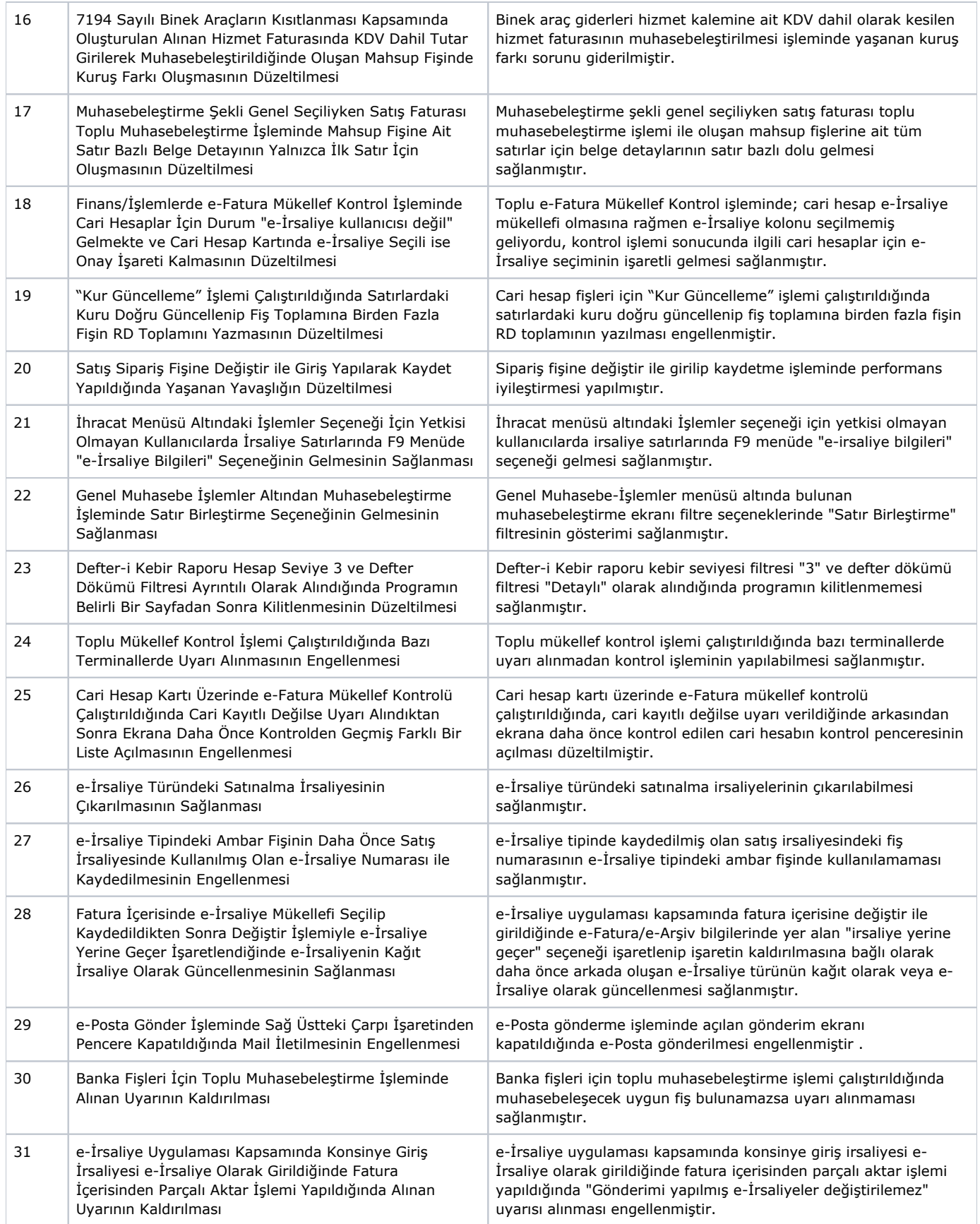

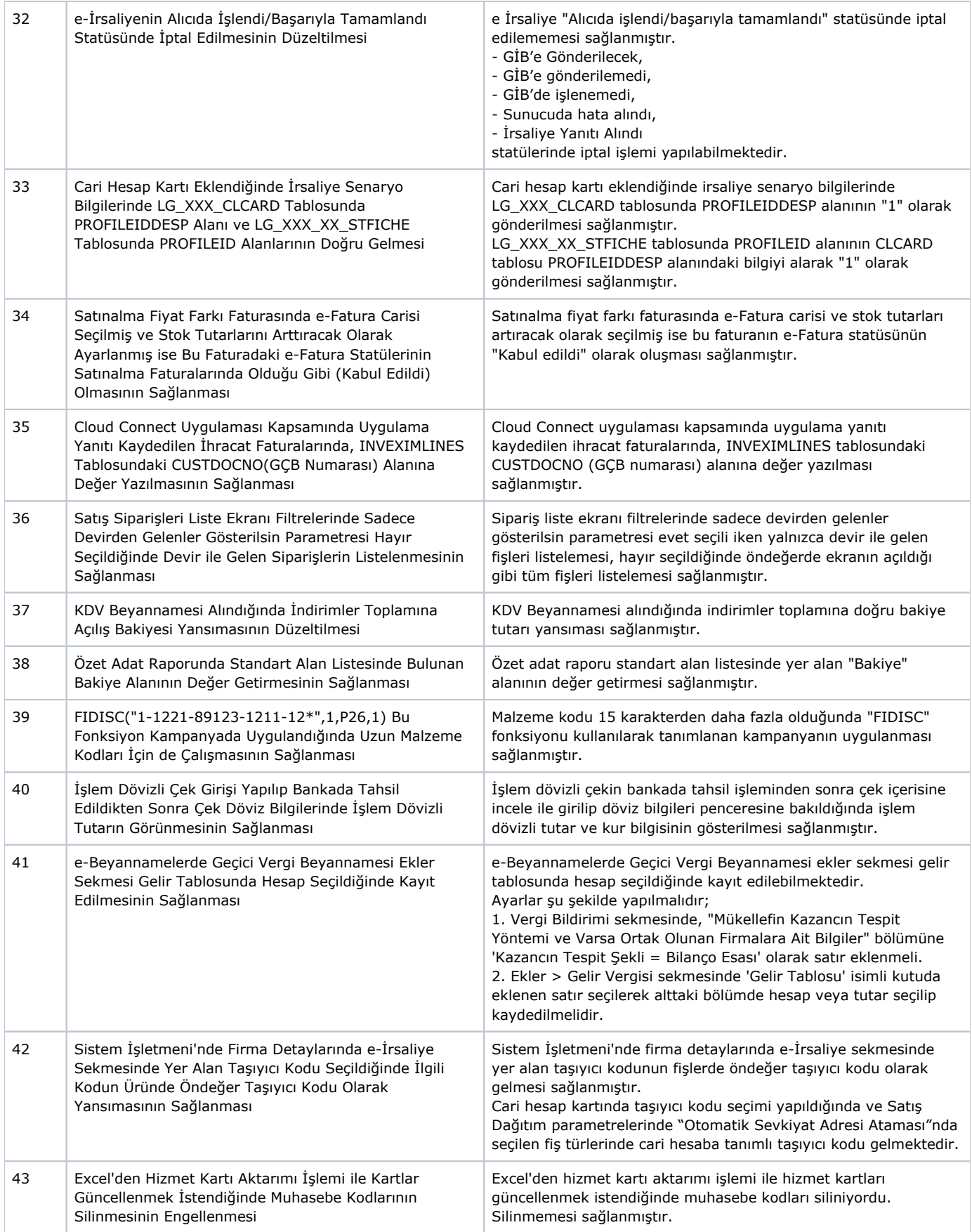

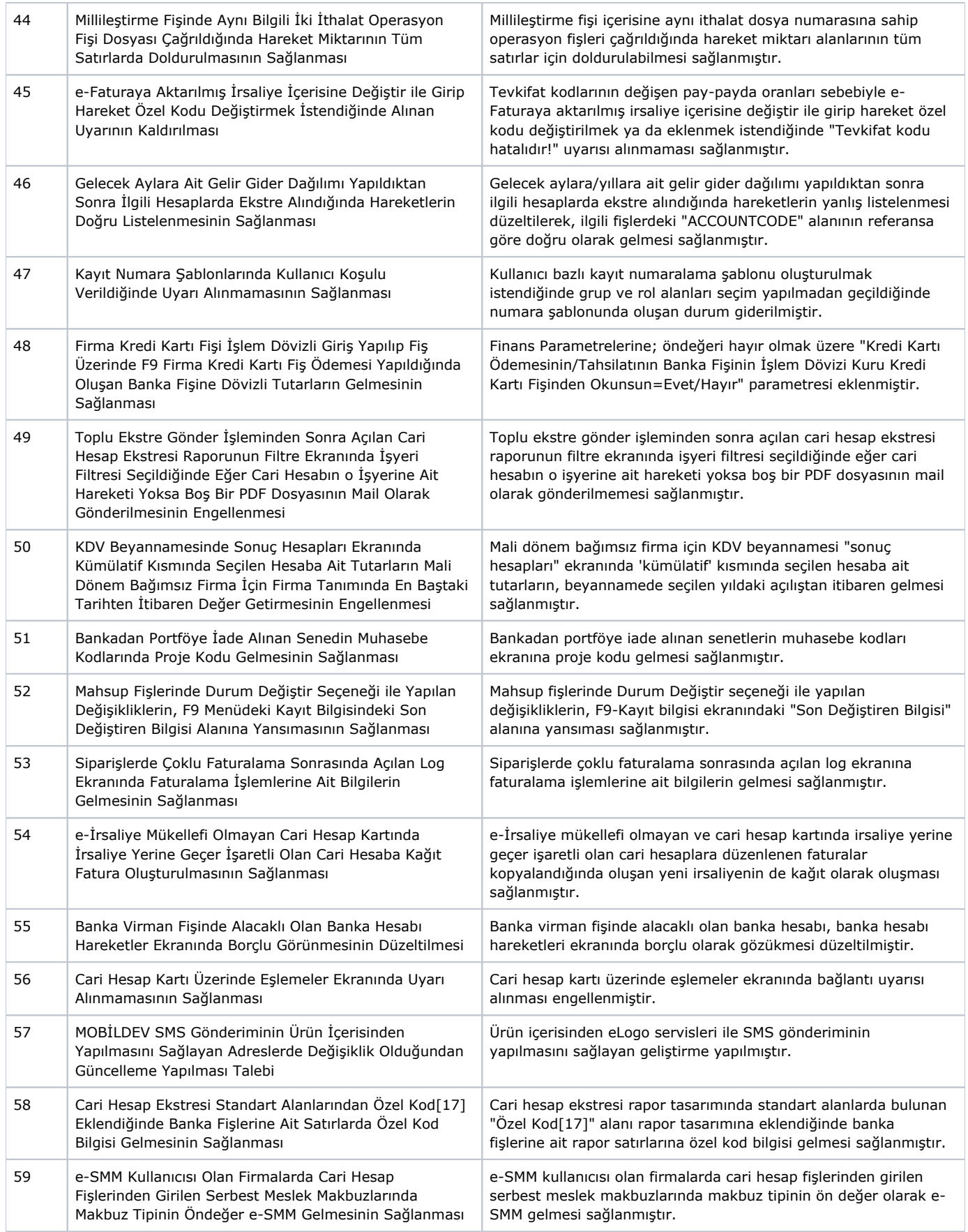

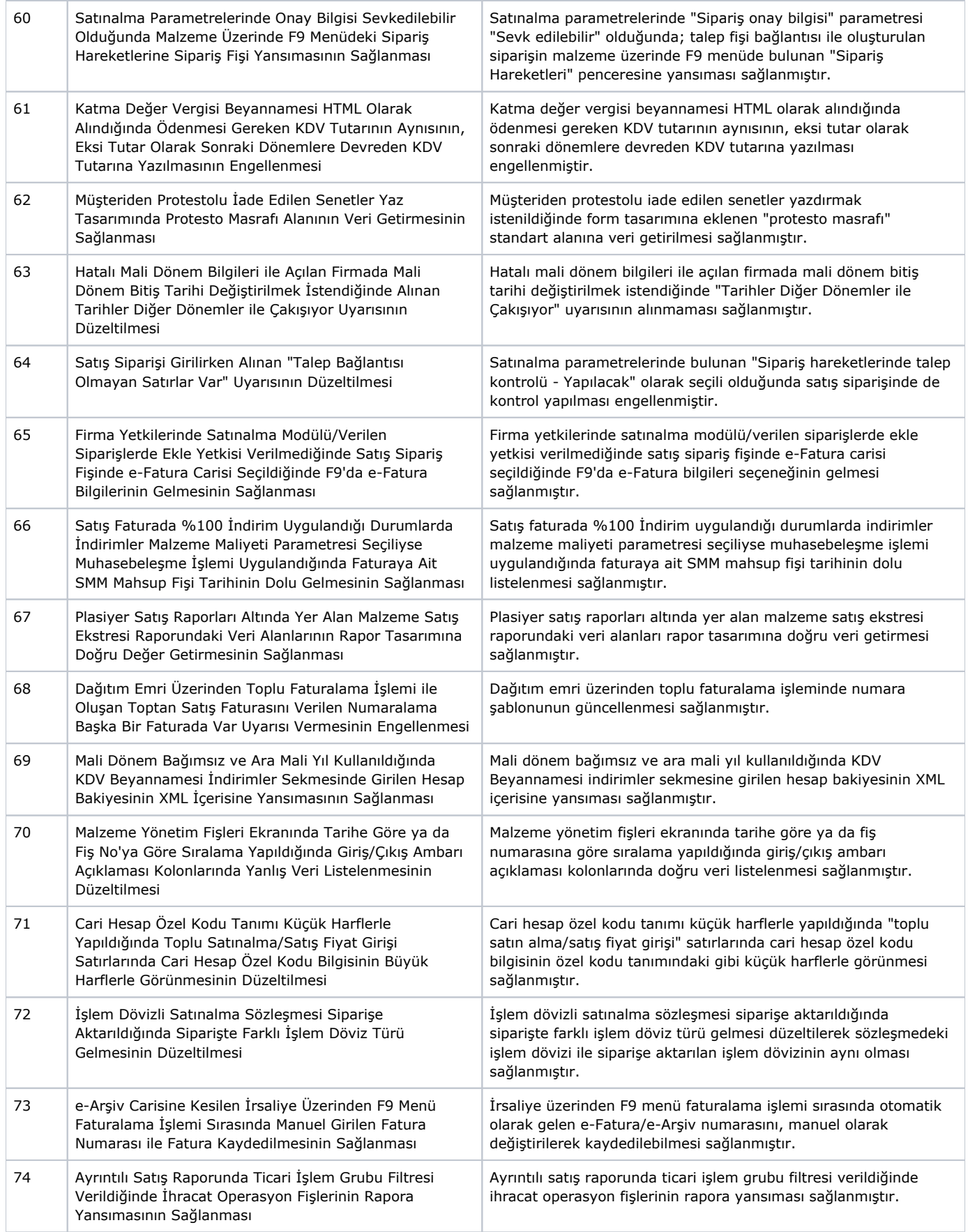

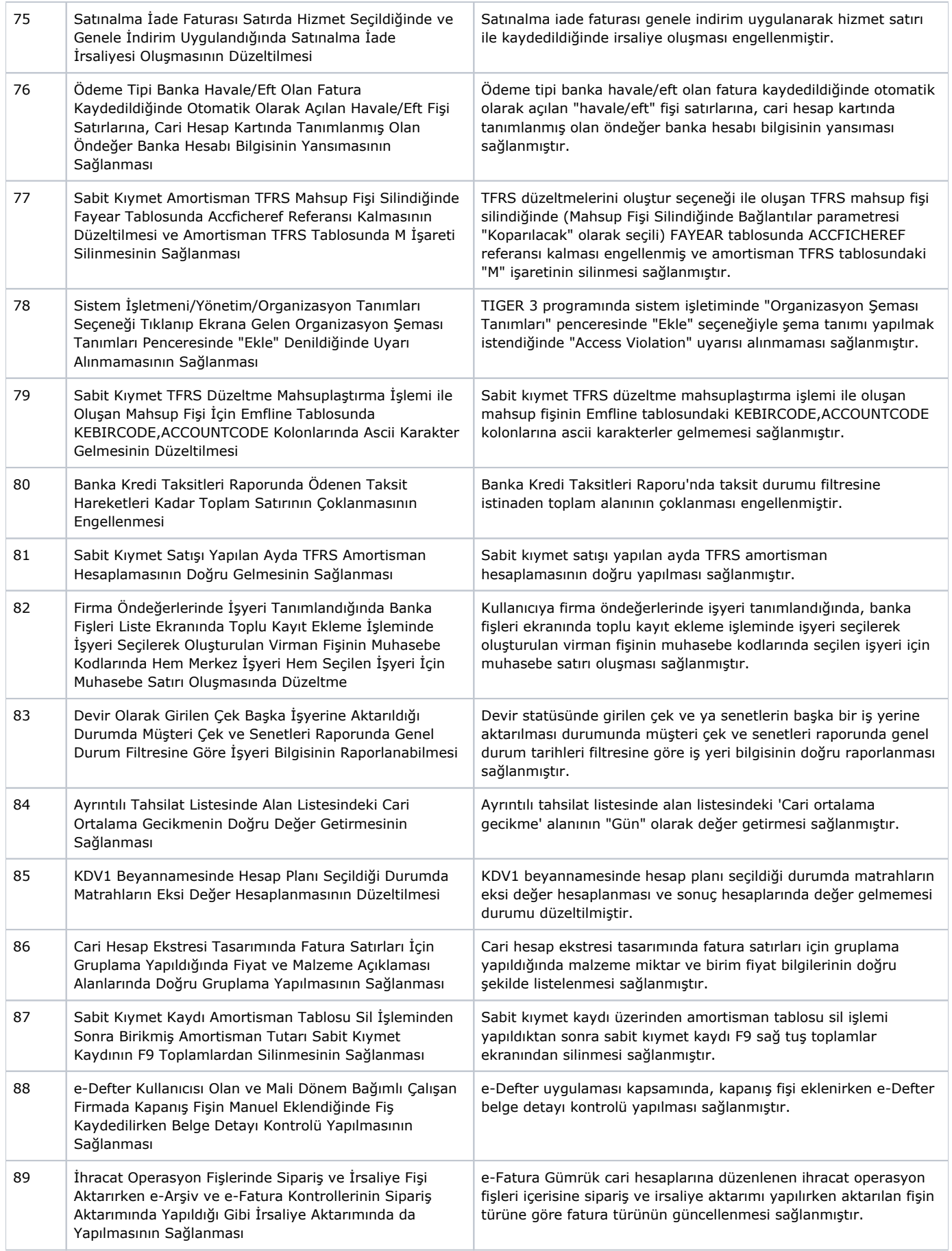

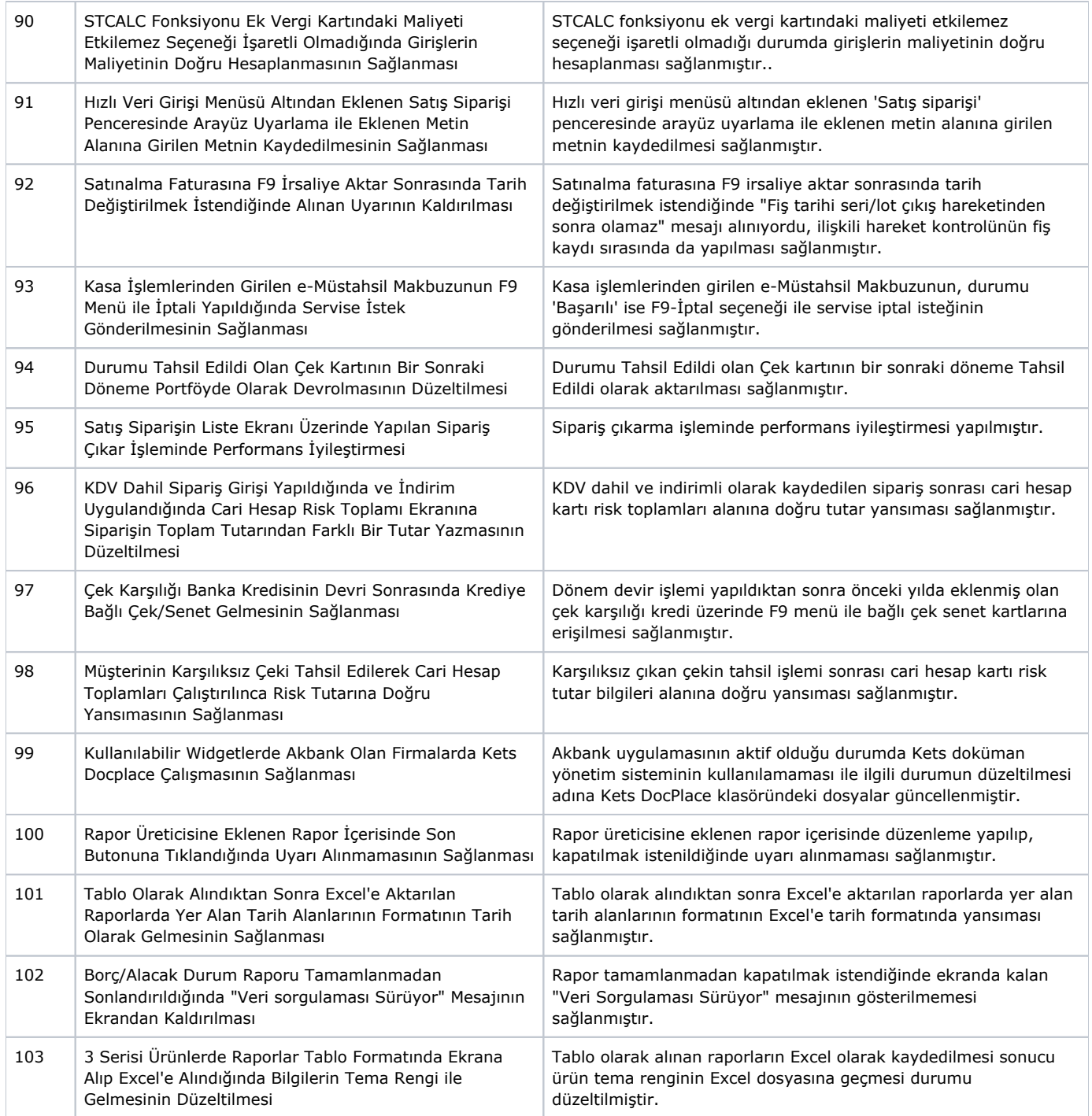